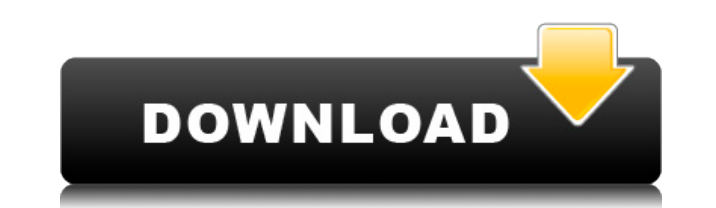

## **MyClip Crack Product Key Full (Updated 2022)**

The Clipboard Stabilizer MyClip is a utility to help you when you need to copy a lot of text from one application to another. Or to copy text from one website to another. And also when you have to find the exact word or wo MyClip with a few mouse clicks. And you can drag and drop text from any application to MyClip. And after that you can easily select a single word from any application. MyClip is the Clipboard Stabilizer. This is a utility Clipboard. How to Use MyClip: Create new entry: Open MyClip from the Desktop Shortcut. The main window appears where you can select the new entry in the "Add Entry" form. You can either enter the text, or copy it from any window. After that you can move the current window to another location on the screen by pressing the Alt + left mouse button. You can also drag and drop text from any application to the current window by pressing the Alt + mouse button. You can maximize the current window by pressing Alt + right mouse button. You can also set a bookmark for any entry by clicking the + button in the form. You can also add a title for each entry by clicking on of favorites by pressing F8. You can save the current window as an image by pressing F9. You can also reset all settings for this application by pressing F10. Select an entry: You can select an entry: You can select an ent hotkey for that entry. You can also set a bookmark for that entry by clicking on the + button in the form. You can also find the clipboard toolbox by pressing F7. You can toggle the list of favorites by pressing F8. You ca

## **MyClip [Latest-2022]**

The KEYMACRO software is a simple macro recorder designed to provide an easy way to record and edit keystrokes and mouse actions on your computer. KEYMACRO allows you to capture short, long, single, double or triple keystr used to record the keystrokes you make when you create documents, enter web pages, perform searches, perform various editing tasks or simply do your daily activities. With KEYMACRO you can easily record keystrokes in any s systems. KEYMACRO KEYMACRO consists of 3 separate components: the record and play back player, the recording system, and the recording configuration. The Record and Playback Player is the main component in which all user k viewed and played back later. The player supports all standard character types: Ascii, Chinese, Japanese, Korean, ISO 10646 (Unicode), Portuguese and Thai. The Keystroke Recording System allows a user to select different r double or triple keystrokes, mouse clicks, window selection, text entry or button clicks for recording. The Keystroke Recording System also supports the following recording types: Short Key, Long Key with Letters, Long Key and Numbers, and Keyboard Combination. The Keystroke Recording System also allows the user to record the last keystrokes, mouse clicks, window selections, text entries or button clicks. The Keystroke Recording Configuratio recorded for any application or event type or combination of event types. Features \* Easy to use - Easily record and play back any event from any application \* Supports most popular Character Types: Unicode, Chinese, Japan standard keystrokes, mouse clicks, window selections, text entry or button clicks \* Quick access to any recorded event by searching through the list of recorded events \* Supports all keyboard layouts, Windows NT, Windows 2 recorded events as text \* Supports Unicode 1.1 and Unicode 2.0 encoding formats \* Comp 2edc1e01e8

Overview: Advertisements Rate this: Like Loading... Related This entry was posted on 1 February 2012 at 23:30 and is filed under Software. You can follow any responses to this entry through the RSS 2.0 feed. You can leave An Act to amend the Charter of the Town of Randolph, in the county of Orleans, to clarify the role of the town manager in the event that a board of selectmen is dissolved, by changing the requirement that a board of select Senate and House of Representatives in General Court assembled, and by the authority of the same, as follows: \$1. Article IX of the Charter of the Town of Randolph in the county of Orleans, as amended by chapter 272 of the thereof the following:—Section 9.1 Selectman to appoint Town Manager \$9.1 The Board of Selectmen shall appoint a town manager who shall be the chief administrative and operating officer of the Town, in the case of the diss appointment under §3.1 of this Charter. §9.2 Town Manager to be authorized to contract with contractors, etc. The Town Manager shall be authorized to contract for services and things necessary or convenient to the performa provision in the Charter.§9.3 Town Manager to administer laws, ordinances, etc. The Town Manager shall administer the laws, ordinances, rules and regulations of the Town, including, without limitation, all laws, ordinances laws, ordinances, etc. The Town Manager shall enforce all laws, ordinances and regulations of the Town, including, without limitation, any law, ordinance or regulation that is duly enacted pursuant to \$9.5. \$9.5 Town Manag Selectmen shall not appoint a town manager under §3.1 of this Charter or when the town manager

<https://techplanet.today/post/free-xforce-keygen-autocad-p-id-2013-x86-x64> <https://jemi.so/willy-werkel-autos-bauen-patched-download-kostenlos-vollversion> <https://reallygoodemails.com/efagomulto> <https://techplanet.today/post/izotope-ozone-9-advanced-izotope-neutron-3-advanced-download-pc-fix> <https://techplanet.today/post/naila-y-el-cocodrilo-blanco-exclusive> <https://techplanet.today/post/daemon408-139-x64rar>

MyClip is a small utility that does the same as the Windows clipboard. It keeps your favorite or most commonly used text items, and allows you to insert them to a variety of documents. Also, it offers a quick search functi can be assigned to several functions, which is also what makes it great. The main window shows a list of items that are added to the clipboard. You can search for text items, create bookmarks, set time and date, as well as but not into a text field. Another feature is to stay on top, and have your clipboard always open. Hotkeys: The list can be expanded and collapsed by right-clicking the header, and the entries can be sorted by drag-and-dro tool that can be used as a replacement for the default clipboard manager. As a long-time user of the Windows operating system, you probably already know about the existence of the task bar. If you're not familiar, let me t to pull down to show information about your open applications and documents. If you're using a touch-screen device, the task bar will also contain shortcuts to frequently used apps and documents. Shortcuts to tasks The tas programs on your computer. These are known as the "pinned" icons. There are four default pin icons, with two others available by clicking the "more apps" and "more folders" buttons, respectively. When one of the pinned ico the program. From this list, you can pin shortcuts to popular and frequently used applications, such as Microsoft Office, Adobe Photoshop, and Windows Explorer. Pinned icons are usually accessed by right-clicking them, but functionality is also available when you're adding shortcuts to the task bar. This works in much the same way as when you're dragging and dropping items on the desktop. The user interface of the task bar is actually a litt especially if you're familiar with the program. If

**What's New In MyClip?**

## **System Requirements For MyClip:**

How to Install JsEngine: With the files that we have prepared, the installation can be done in 2 ways: 1- Install the required files individually 2- Install the required files individually 2- Install the required files ind installation guide so that you can install them easily. 2. Install the required files with a single click Download the Files: The file name which you will use for the download is

<http://imbnews.com/image-tuner-crack-for-pc/> <http://calvinpaul.com/wp-content/uploads/2022/12/Duplicate-File-Finder-Utility-To-Find-Identical-Or-Same-Files-And-Remove-Duplicates-Crack-.pdf> <https://kumarvihaan.in/wp-content/uploads/2022/12/yelyfun.pdf> <https://sreng.in/2022/12/12/search-from-office-2-3-19-crack-activation-for-windows-march-2022/> <http://pridemilano.org/?p=848> <https://ku6.nl/wp-content/uploads/2022/12/AirBrowse-Crack-Free-Download-For-PC.pdf> <https://travisiting.com/wp-content/uploads/2022/12/USB-Drive-Monitor.pdf> <https://www.brianmallasch.com/2022/12/12/jpeg-image-optimizer-crack-torrent-activation-code-free-download-mac-win/> <http://briannesloan.com/karen-039s-autorun-inf-editor-crack-free-download/> <https://michoacan.network/wp-content/uploads/2022/12/Classic-PDF-Editor-Crack-With-Serial-Key-Free-Download.pdf>